## **BILDERVERZEICHNIS**

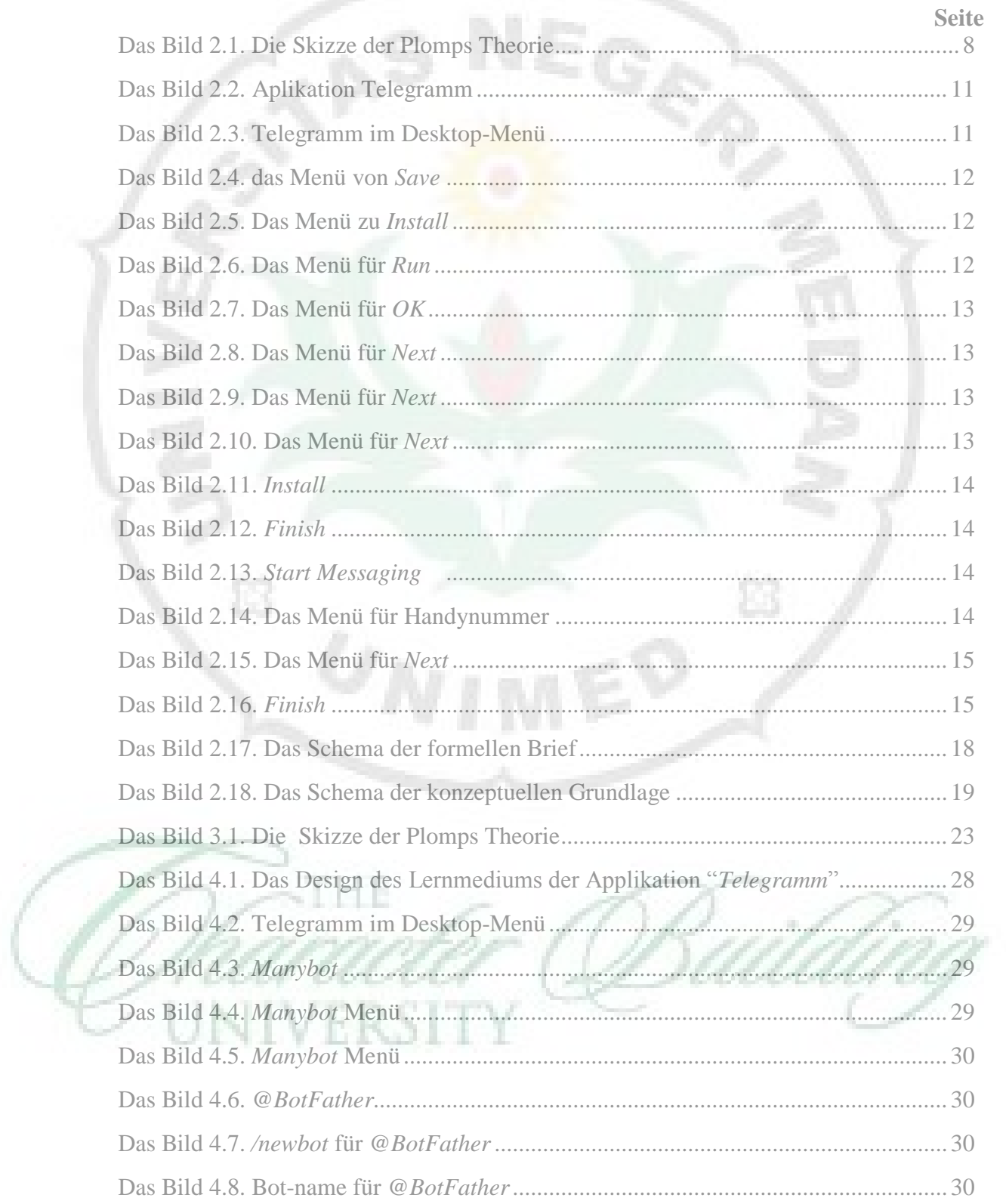

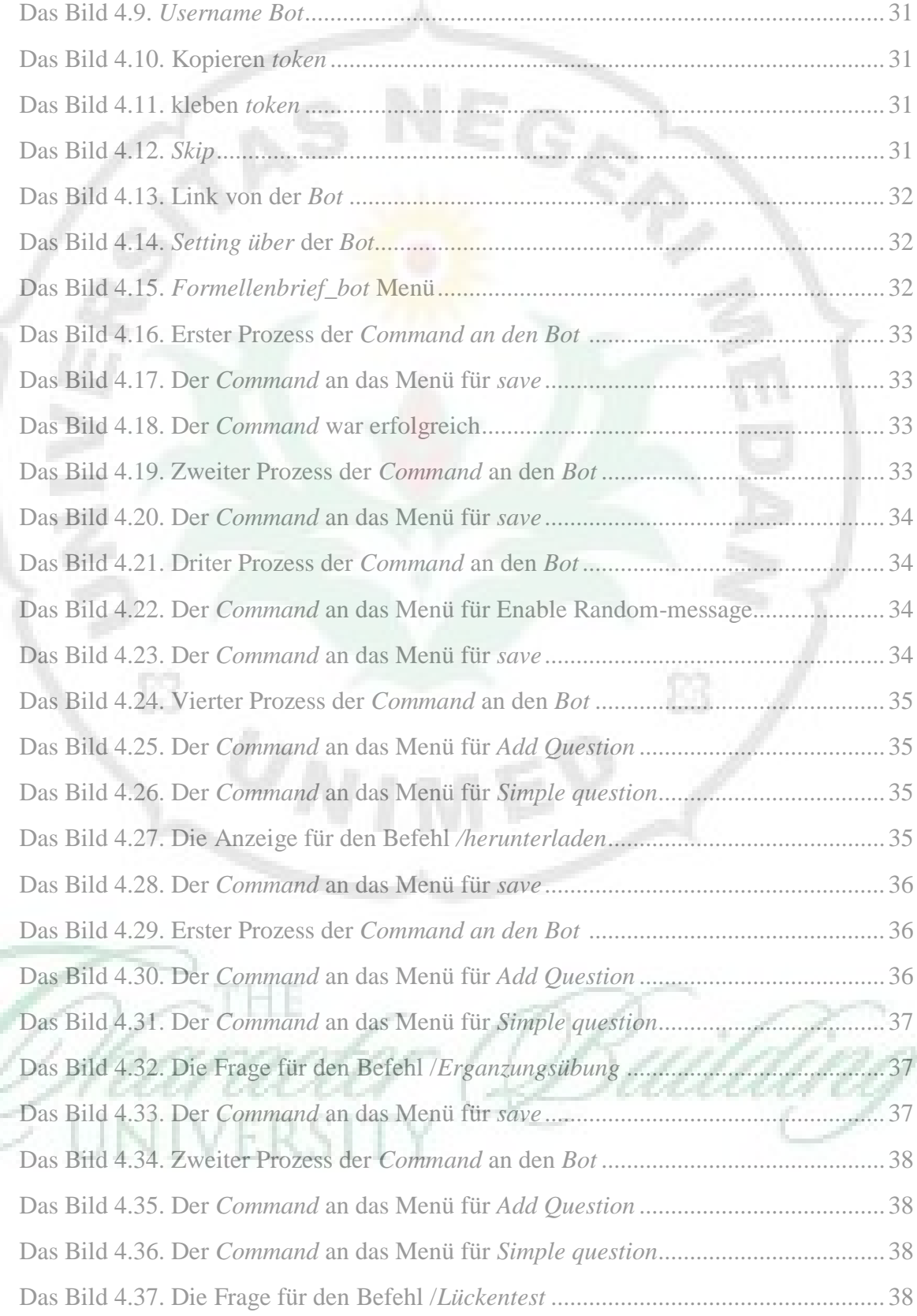

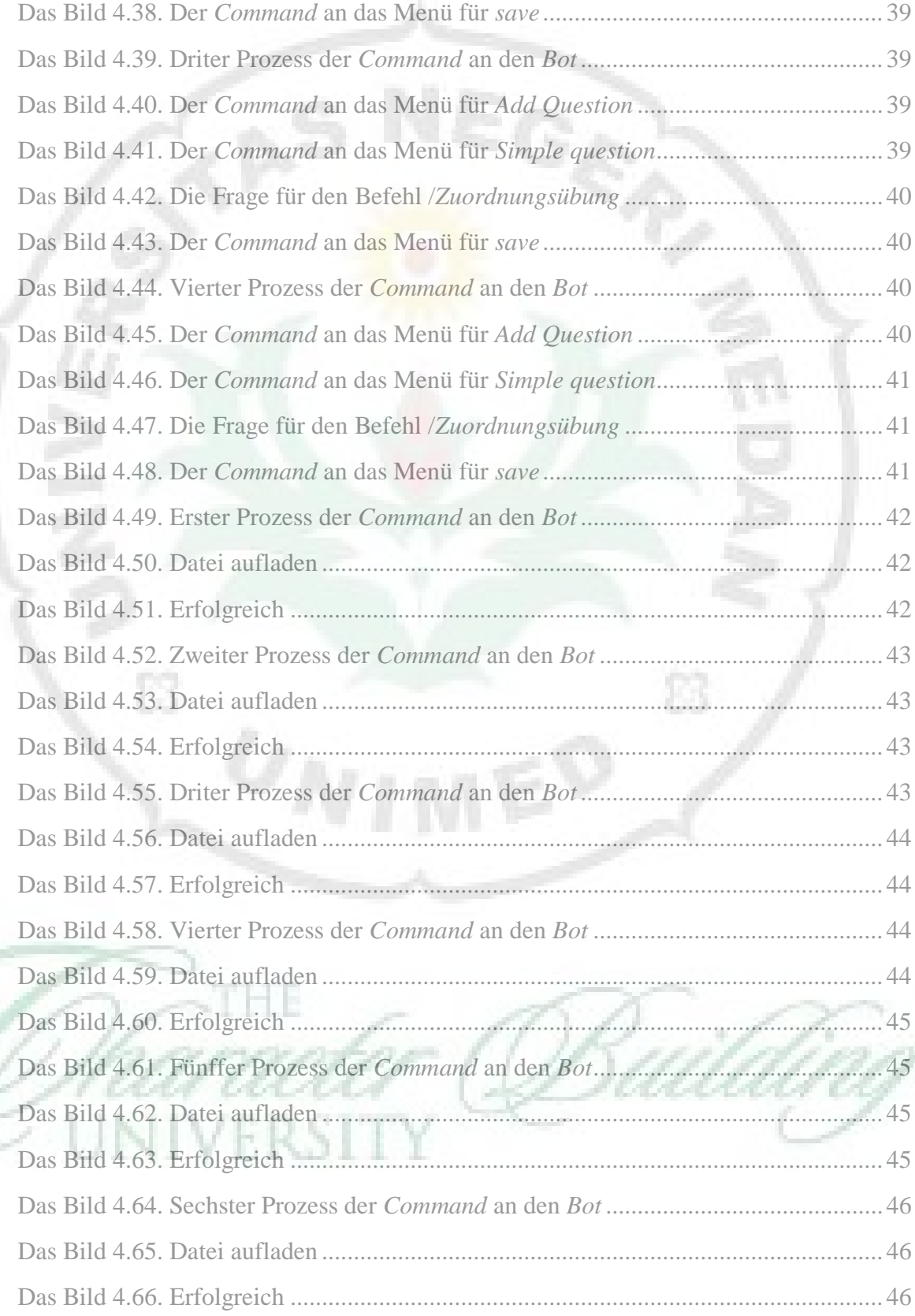

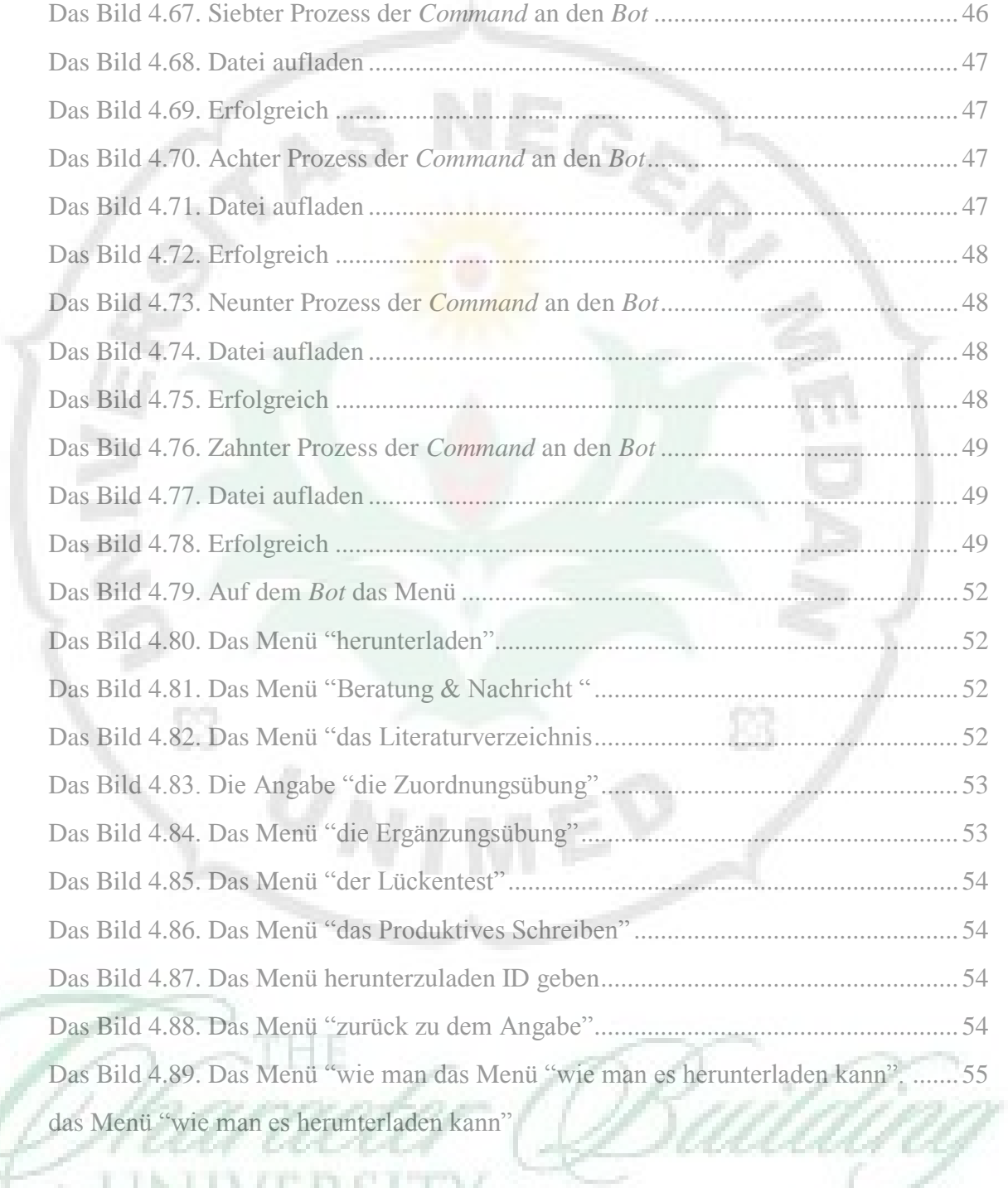

6